# 6 Ways You're Not Using Google Analytics (But Should Be)

#### Tom Bowen, President

Web Site Optimizers

tbowen@websiteoptimizers.com

214-891-9423 @WSOMarketing

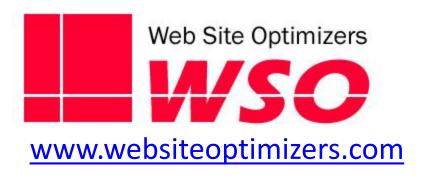

#### **About Me**

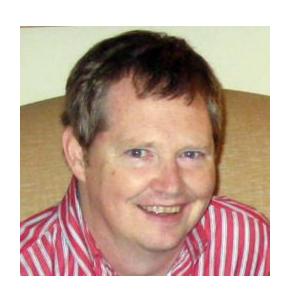

- Founder/CEO of Web Site Optimizers
- Formerly Online Product Manager at GTE/Verizon
- Helping Organizations Convert More from Their Websites since 1998

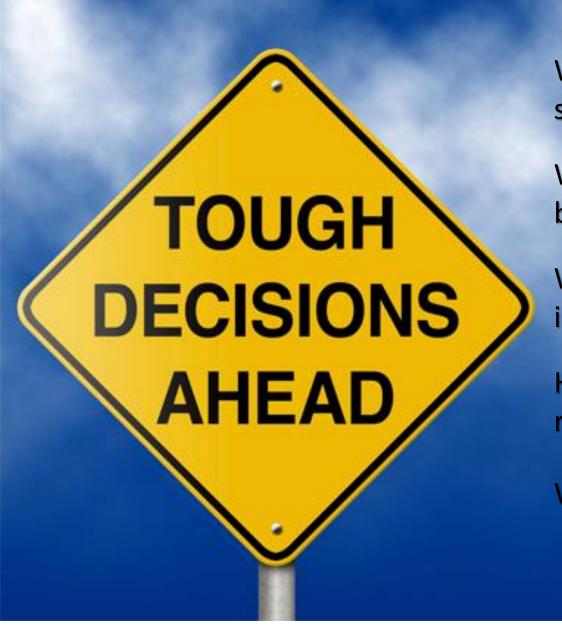

What sources of traffic to spend the most money on?

Which site content should be featured & promoted?

Where to focus resources to improve User Experience?

How much is a mobile responsive site worth?

Where to focus SEO efforts?

# Google Analytics Is Your Most Valuable Marketing Tool

Web Analytics is like Angelina Jolie: It's sexy and it kicks butt.

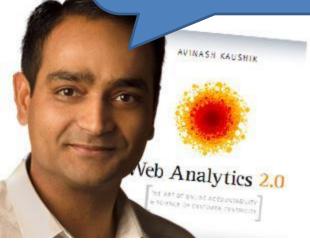

Analytics Evangelist Avinash Kaushik

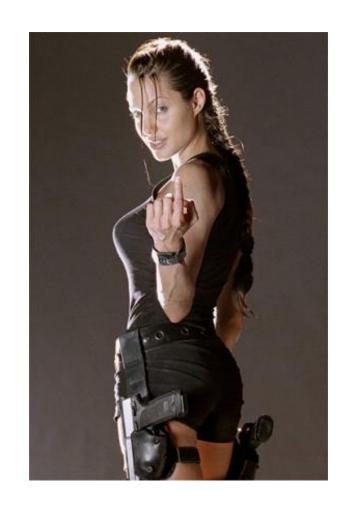

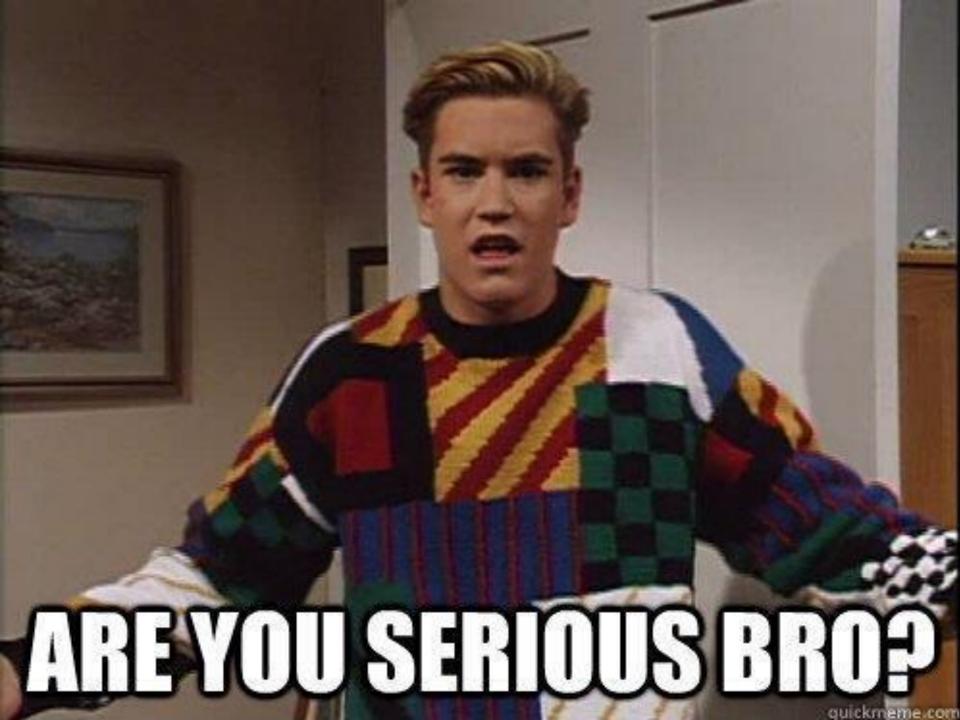

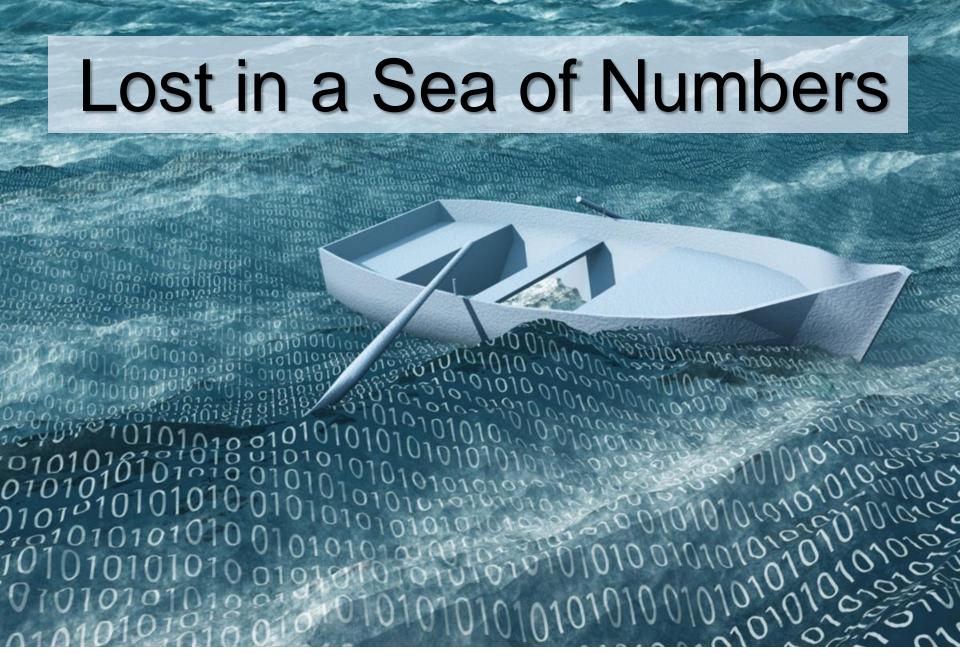

#### Most Common Use: Vanity Metrics Only

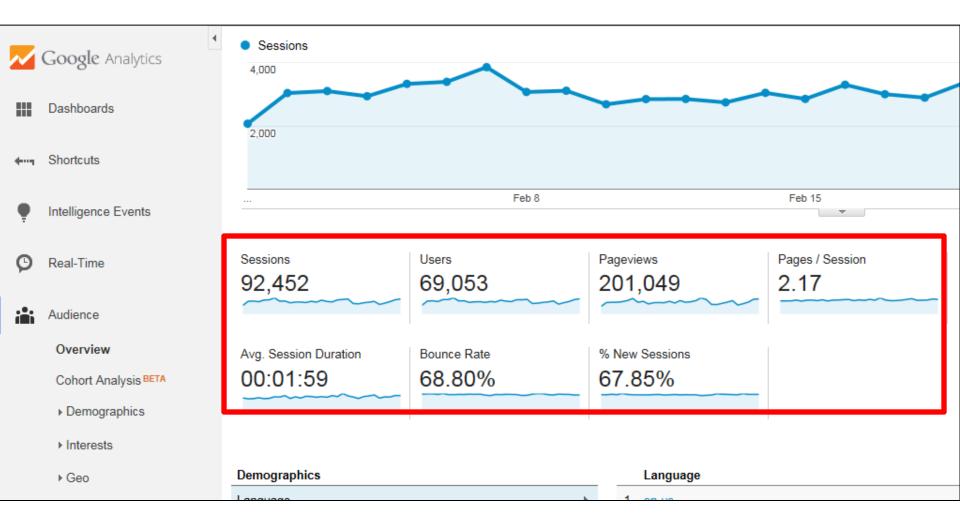

# Six Things You're Not Doing With Google Analytics (But Should Be)

### Number 1: Setting & Tracking Goals

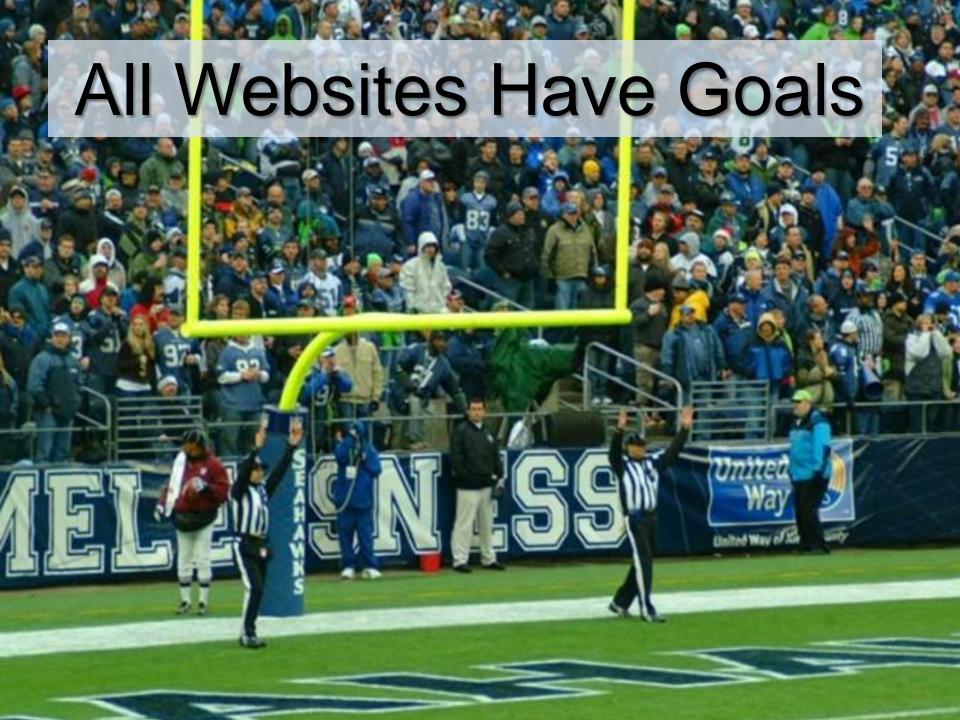

# Primary Conversions

- Place an Order
- Fill Out Lead Form
- Click an Ad
- Sign up for Trial
- Phone Call

#### **MicroConversions**

- Request a Catalog
- Subscribe to Mailing List
- Download White Paper
- Locator Search
- Print Coupons
- Social Share
- Book Appointment
- Leave a Review
- Watch a Video

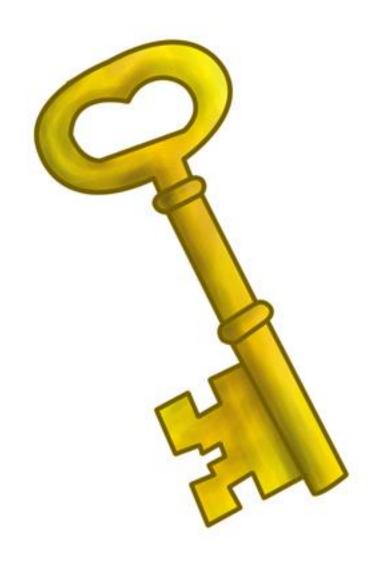

Determine the valuable visits from the not-so-valuable ones.

#### Set Up Goals in Admin Area

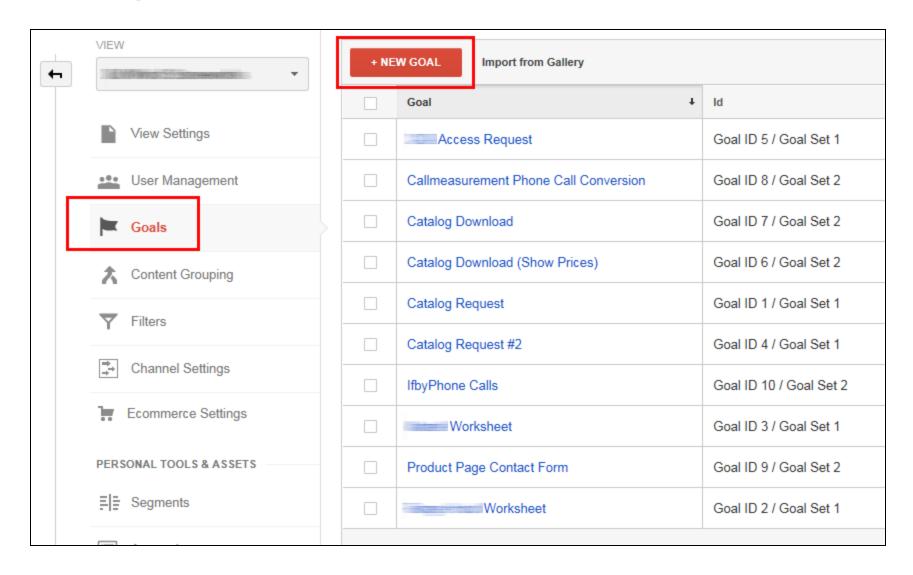

#### Goal Setup – Step 2

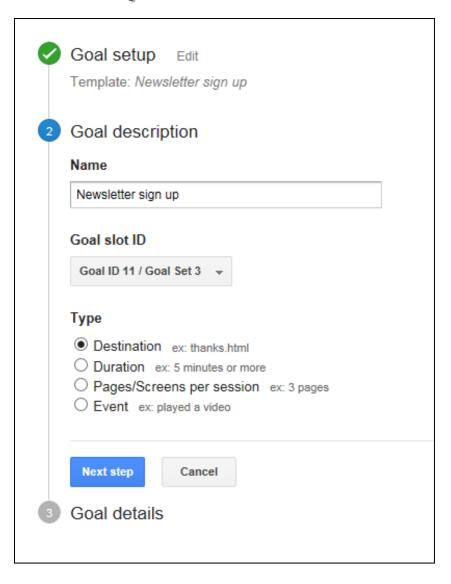

#### Goal Setup – Step 3

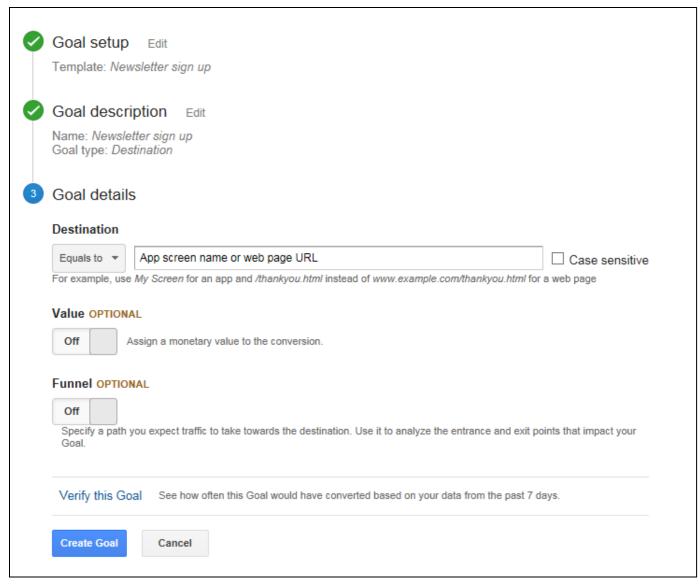

#### View Goal Results in Conversions Section

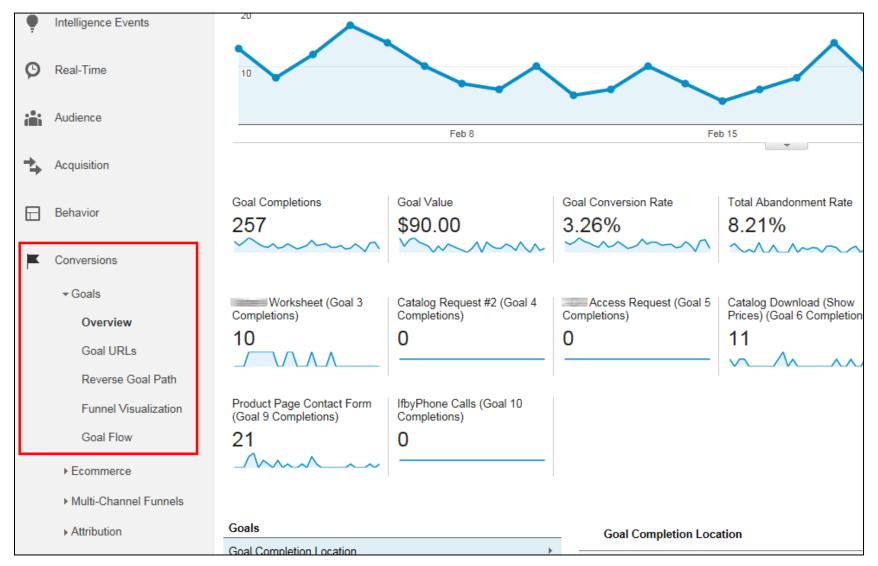

## Number 2: Event Tracking

#### Google Analytics Is Not Just About Page Views

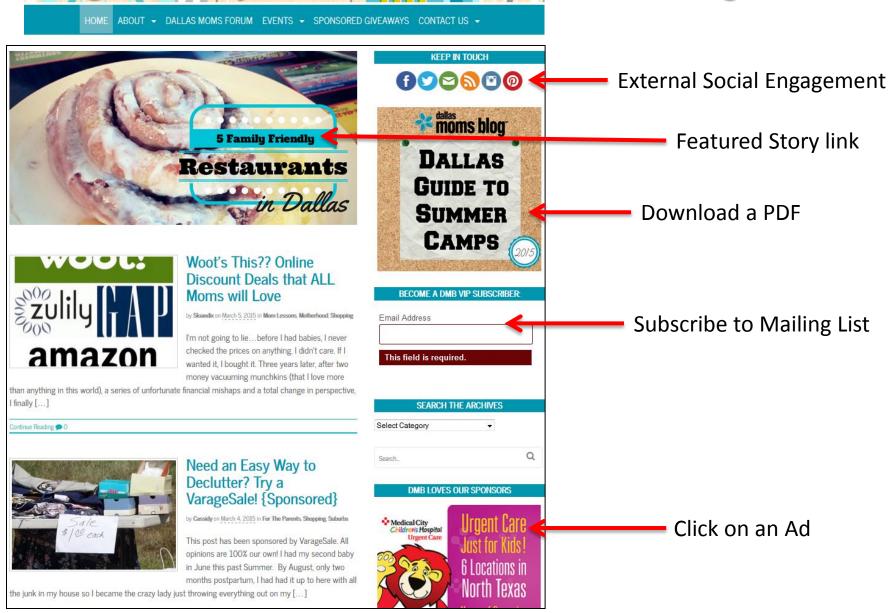

#### How Many Times Has Your Modal Popped Up?

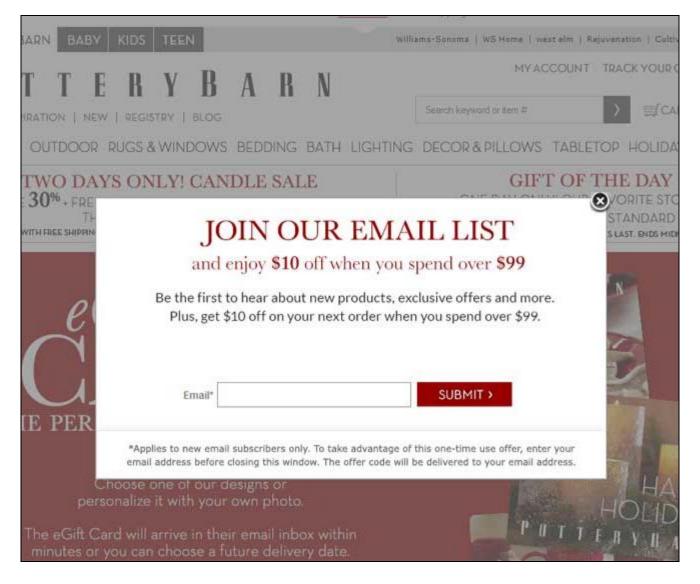

#### How Often Does Site Search Show No Results?

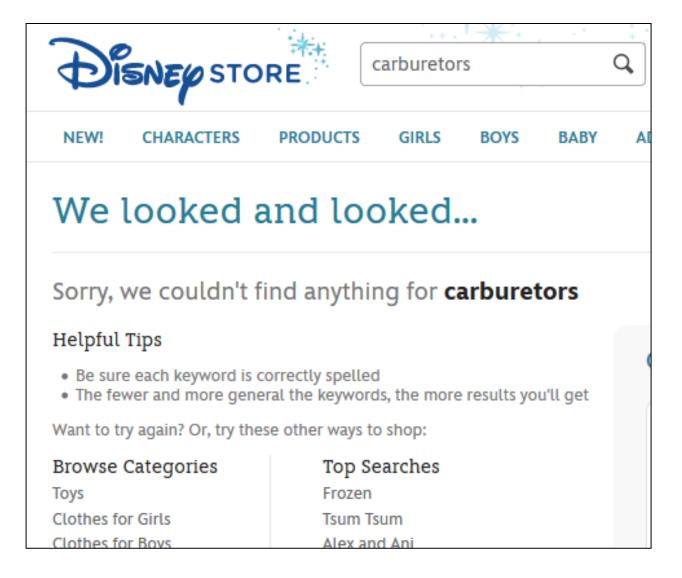

#### Track Error Messages to Find Trouble Spots

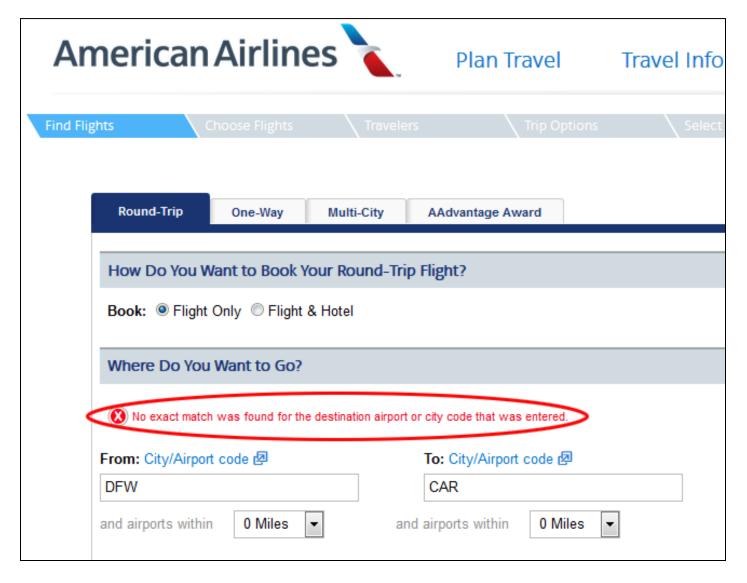

#### Add Short JS Code to One Line to Track Events

#### **KEEP IN TOUCH**

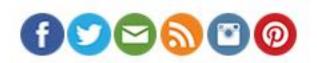

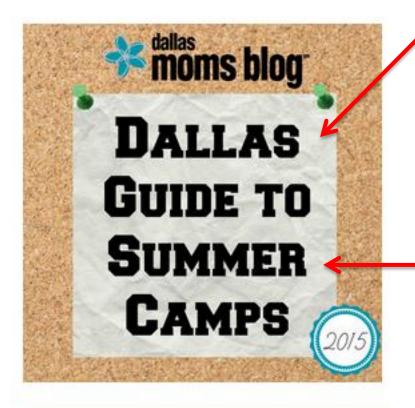

#### "Classic" Google Analytics:

<a href="campguide.pdf"
onclick="\_gaq.push([\_'trackEvent','PDFs',
'Downloads','CampGuide.pdf']);">
<img src="campbanner.jpg" /></a>

#### **Google Universal Analytics:**

<a href="campguide.pdf"
onclick="ga('send', 'Event', 'PDFs',
'Downloads','CampGuide.pdf');">
<img src="campbanner.jpg" /></a>

RECOME A DMR VID SURSCRIBED

#### **Event Tracking Parameters**

Category (Required) – What is being acted upon.

Ex: PDFs, Banners, Error Messages, Modals

Action (Required) – What actually happened.

Ex: Downloaded, Clicked, Displayed, etc.

Label (Optional) – Which item on page?

Ex: filename, Error Message, "Sign-up"

Value (Optional) – Numeric value you assign.

NonInteraction (Optional) – If False, the Event will prevent a Bounce from registering for the session.

#### View Events in Behavior Section

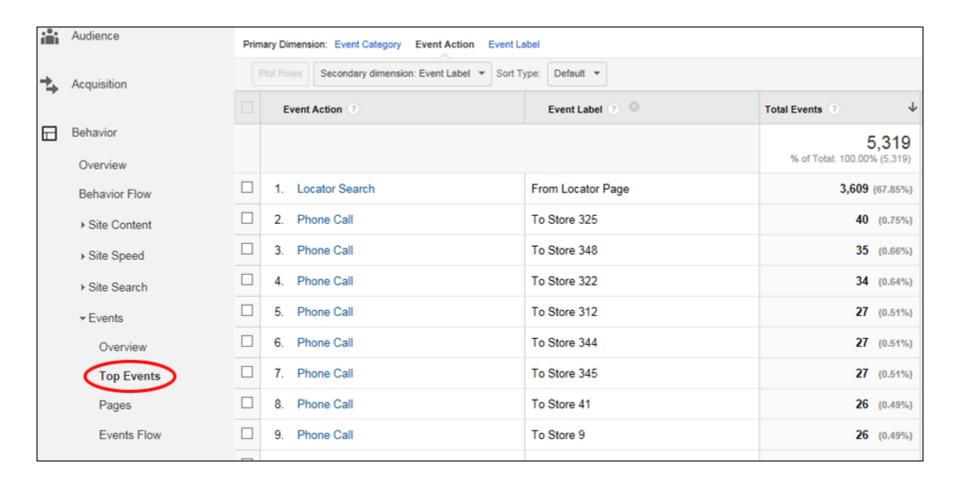

## Number 3: Segmentation

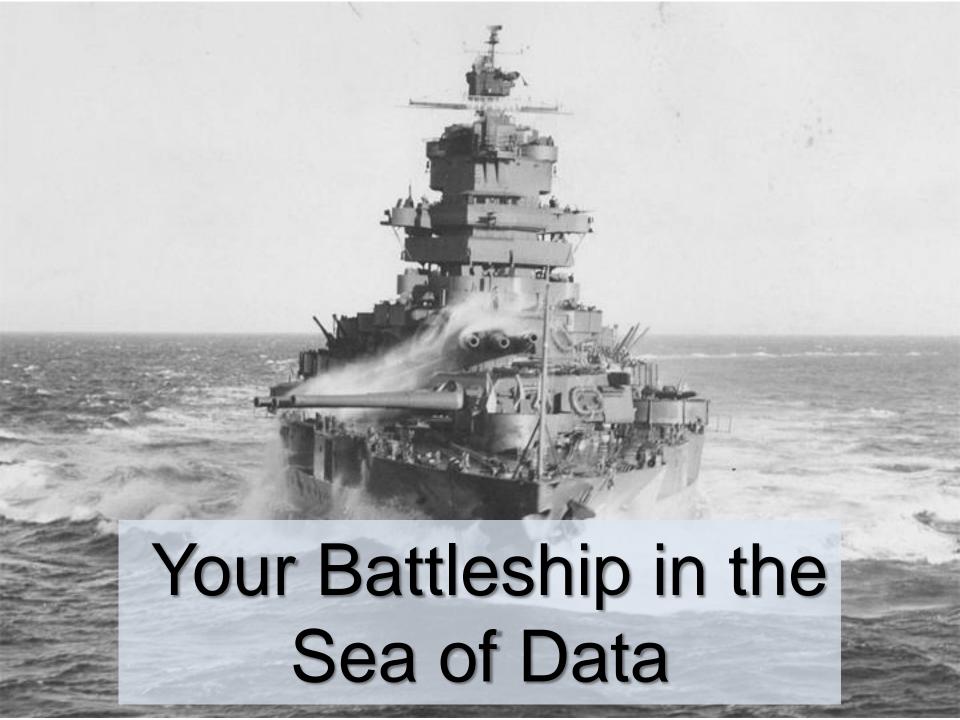

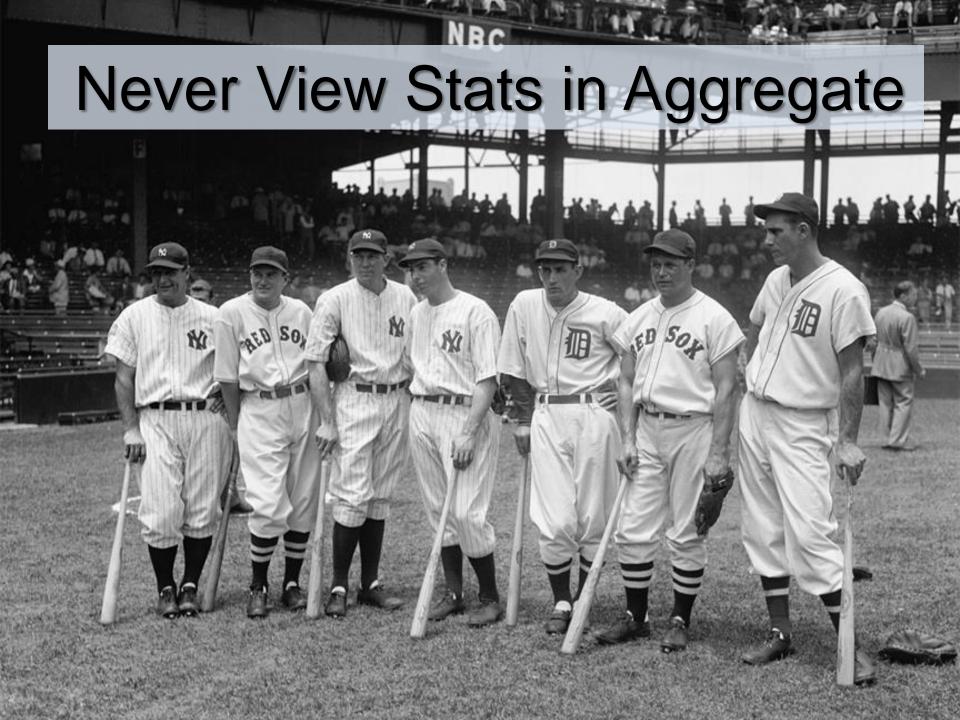

#### Segment by Device Type

| Device Category ② | Acquisition                               | Conversions eCommerce ▼             |                                                     |                                         |  |
|-------------------|-------------------------------------------|-------------------------------------|-----------------------------------------------------|-----------------------------------------|--|
|                   | Sessions ? ↓                              | Transactions                        | Revenue ?                                           | Ecommerce<br>Conversion Rate            |  |
|                   | 12,670<br>% of Total: 100.00%<br>(12,670) | 336<br>% of Total:<br>100.00% (336) | \$21,753.11<br>% of Total: 100.00%<br>(\$21,753.11) | 2.65%<br>Avg for View:<br>2.65% (0.00%) |  |
| 1. desktop        | 7,483 (59.06%)                            | 232 (69.05%)                        | \$15,339.49 (70.52%)                                | 3.10%                                   |  |
| 2. mobile         | 3,269 (25.80%)                            | 55 (16.37%)                         | \$3,107.10 (14.28%)                                 | 1.68%                                   |  |
| 3. tablet         | 1,918 (15.14%)                            | 49 (14.58%)                         | \$3,306.52 (15.20%)                                 | 2.55%                                   |  |

Desktop visits generate about \$2.05 per visit. Smartphone (mobile) visits generate about \$0.95 per visit.

Poor mobile UX costing about \$3600 per period in lost revenue.

#### Segment by Converters & Non-Converters

|                                              | Geographical Su | 1.                             | /mincart.asp            | æ             |                       |
|----------------------------------------------|-----------------|--------------------------------|-------------------------|---------------|-----------------------|
|                                              | ▶ Social        |                                | Converting Sessions     |               | <b>781</b> (20.48%)   |
|                                              | ▶ Campaigns     |                                | Non-convert Non-Bounce  |               | 1,303 (3.89%)         |
|                                              |                 | 2.                             | /index.asp              | P             |                       |
| В                                            | ehavior         |                                | Converting Sessions     |               | 223 (5.85%)           |
|                                              | Overview        |                                | Non-convert Non-Bounce  |               | <b>4,292</b> (12.81%) |
|                                              | Behavior Flow   | 3.                             | /makeup.asp             | P             |                       |
|                                              | ▼ Site Content  |                                | Converting Sessions     |               | 133 (3.49%)           |
| Content Drilldown  Landing Pages  Exit Pages |                 | Non-convert Non-Bounce         |                         | 1,580 (4.72%) |                       |
|                                              | 4.              | /mineral-powder-foundation.asp | P                       |               |                       |
|                                              |                 | Converting Sessions            |                         | 132 (3.46%)   |                       |
|                                              |                 | Non-convert Non-Bounce         |                         | 1,104 (3.30%) |                       |
|                                              | ▶ Site Speed    | 5.                             | /samples-foundation.asp | P             |                       |
|                                              | ▶ Site Search   |                                | Converting Sessions     |               | <b>121</b> (3.47%)    |
|                                              | ▼ Events        |                                | Non-convert Non-Bounce  |               | 329 (0.98%)           |
|                                              | Overview        |                                |                         |               | 020 (0.0070)          |

#### Customers by Page Depth & Time On Site

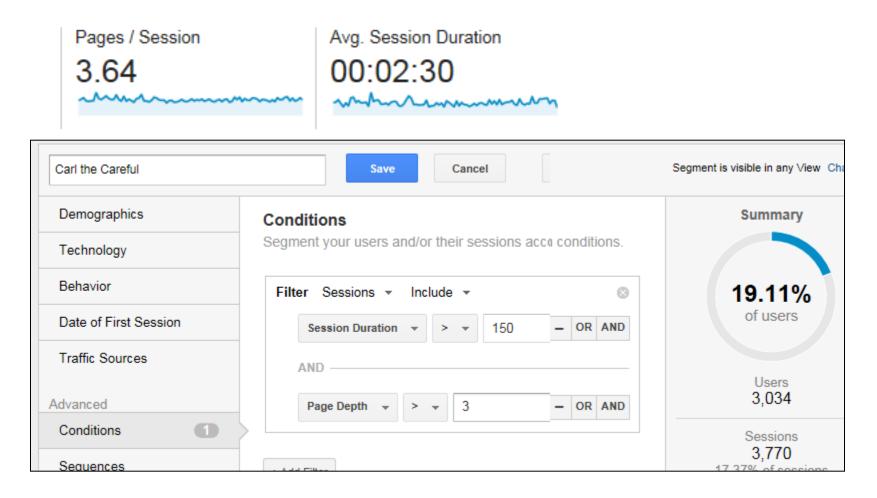

Careful: Page Depth > Avg; Duration > Avg

**Absorbers: Page Depth<Avg; Duration> Avg** 

**Troubled: Page Depth > Avg; Duration < Avg** 

Unqualified: Page Depth < Avg; Duration < Avg

<u>Source: Brian Massey</u>

#### Setting Up Segments In Google Analytics

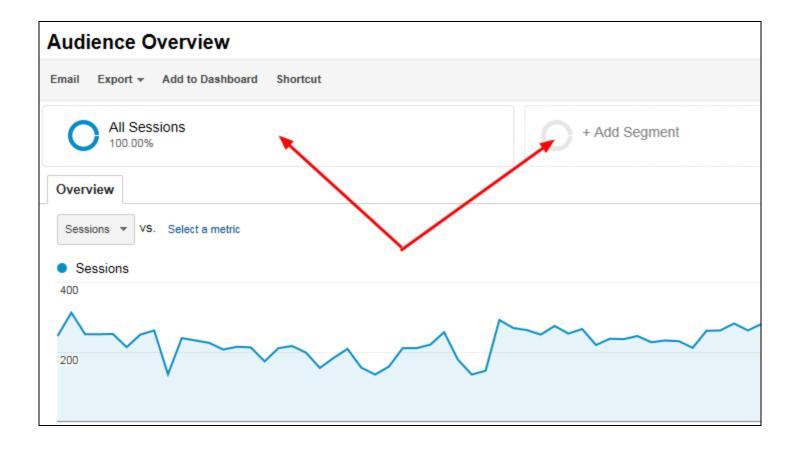

Click inside the Segmentation section of any report

#### Many Predefined Segments Out of the Box

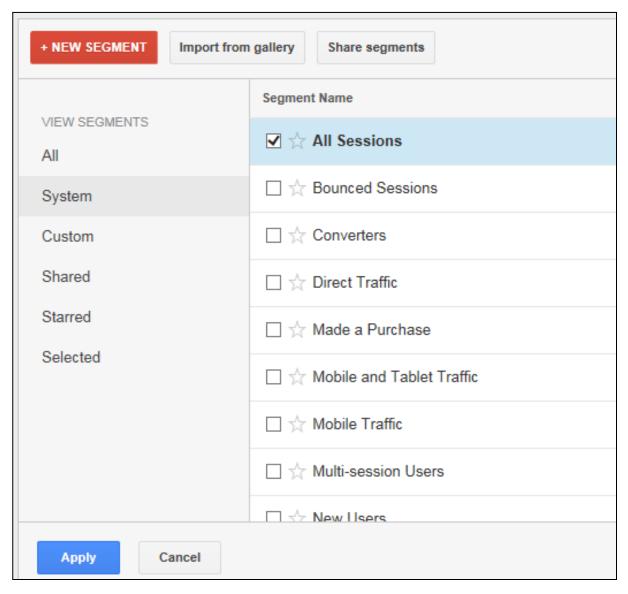

#### Click "New Segment" to Create Your Own

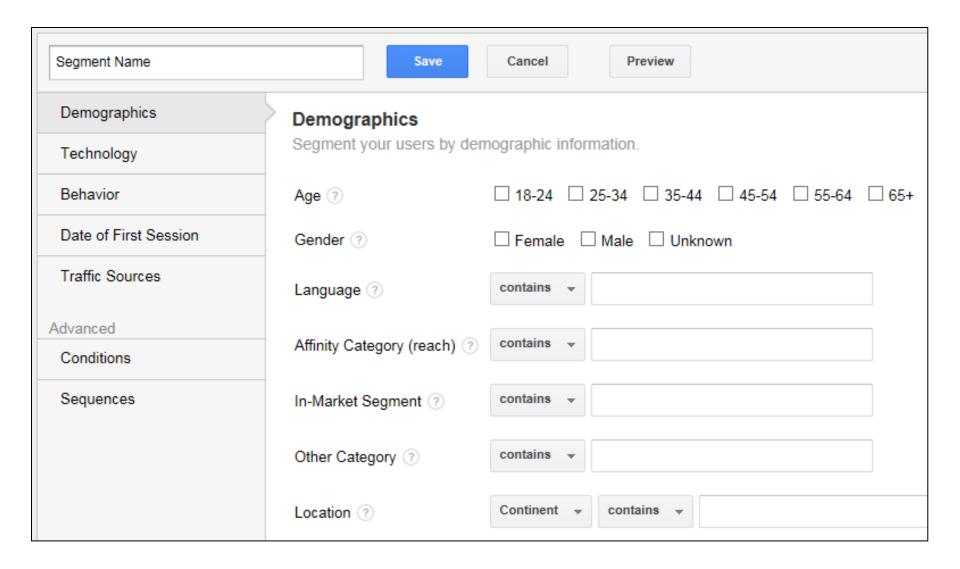

#### Segment Based on User Technology

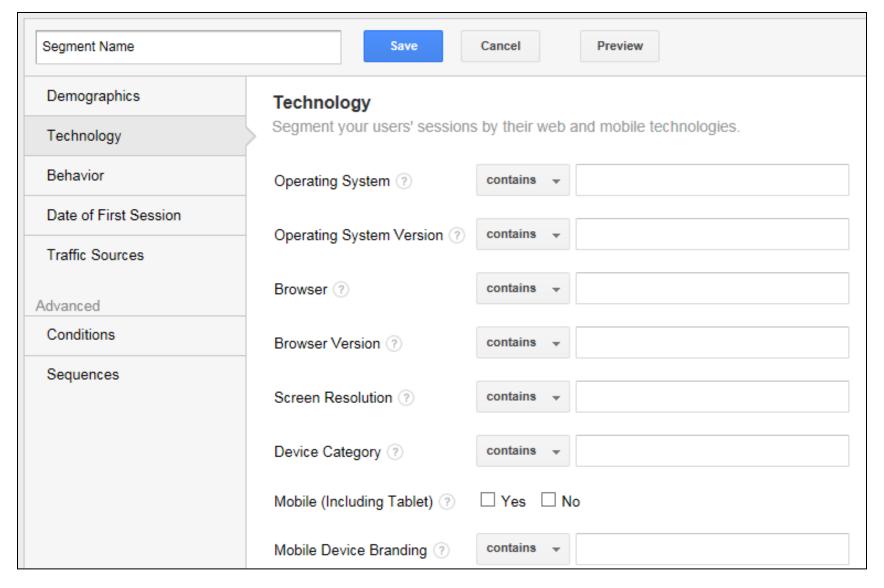

#### Use Most Any Dimension/Metric Tracked

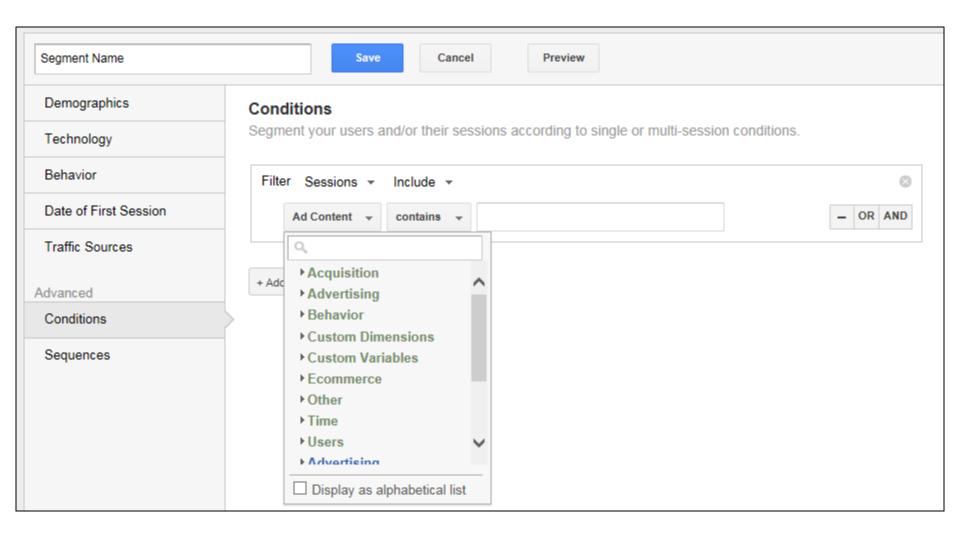

## Number 4: Site Search Tracking

#### Look Into The Minds Of Your Visitors

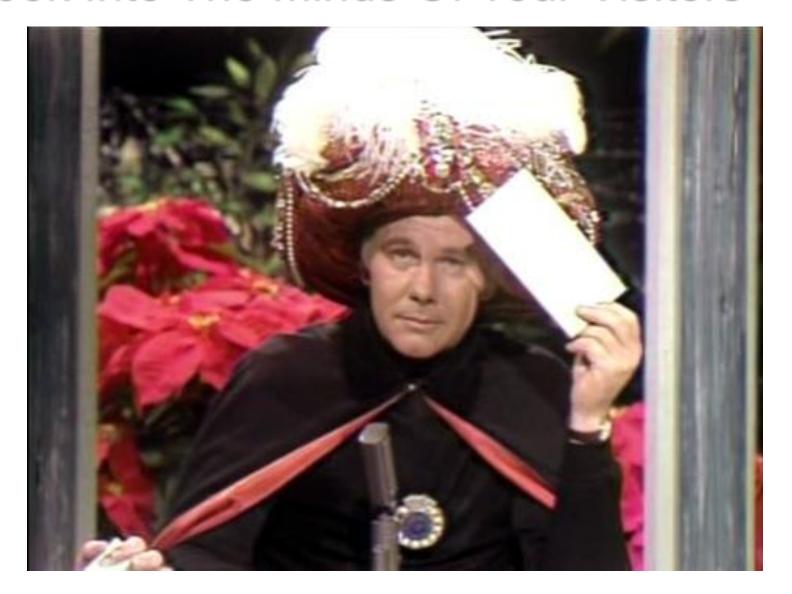

### What Are Your Visitors Searching For?

| Search Term ?     | Total Unique Searches               | Results Pageviews / Search         | % Search Exits ?                           | % Search Refinements                              | Time after Search ?                           | Average Search Depth               |
|-------------------|-------------------------------------|------------------------------------|--------------------------------------------|---------------------------------------------------|-----------------------------------------------|------------------------------------|
|                   | 2,416<br>% of Total: 98.29% (2,458) | 1.67<br>Avg for View: 1.67 (0.50%) | 20.32%<br>Avg for View: 20.34%<br>(-0.09%) | <b>16.96%</b><br>Avg for View: 17.31%<br>(-2.05%) | 00:04:03<br>Avg for View: 00:04:01<br>(0.84%) | 2.63<br>Avg for View: 2.61 (0.77%) |
| 1. kids eat free  | 7884 (1996)                         | 11566                              | 1330                                       | =>1                                               |                                               | 2.79                               |
| 2. camp fair      | 1007100000                          | 129                                | 115-10                                     | 10990                                             | (1988) Art.                                   | 2.00                               |
| 3. camp           | 1996 (1996)                         | 1986                               |                                            |                                                   | 0 100 25                                      | -                                  |
| 4: model          | 1884 (1986)                         | 7.79                               |                                            | -                                                 |                                               | 750                                |
| 5. model search   | 130,0000                            | 135                                | 1999                                       | 1/15                                              |                                               | 100                                |
| 6. spring break   | 1200                                | 1986                               | 105000                                     | 10090                                             |                                               | ===                                |
| 7. summer camp    | 1200                                | 1000                               | 1330                                       | - Company                                         | 0.000                                         | 3.30                               |
| 8. birthday       | 1777 (1889)                         | 1980                               | 1000000                                    | 7000                                              |                                               | -                                  |
| 9. calendar       | 1777 (1889)                         | 1090                               | 0.00906                                    | 100%                                              |                                               | ===                                |
| 10. Kids eat free | 100(1,0000)                         |                                    | 0.00906                                    | 10090                                             |                                               | 1780                               |
| 11. camps         | -                                   | 195                                | 100904                                     | 10090                                             | 100000                                        | ==                                 |
| 12. summer camps  | -                                   | 1086                               | 0.00%                                      | 0.00904                                           | 1007.100                                      | ==                                 |

Many visitors looking for info on summer camps, model search (Report: Behavior > Site Search > Search Terms)

### Zero In On Pages Searched From

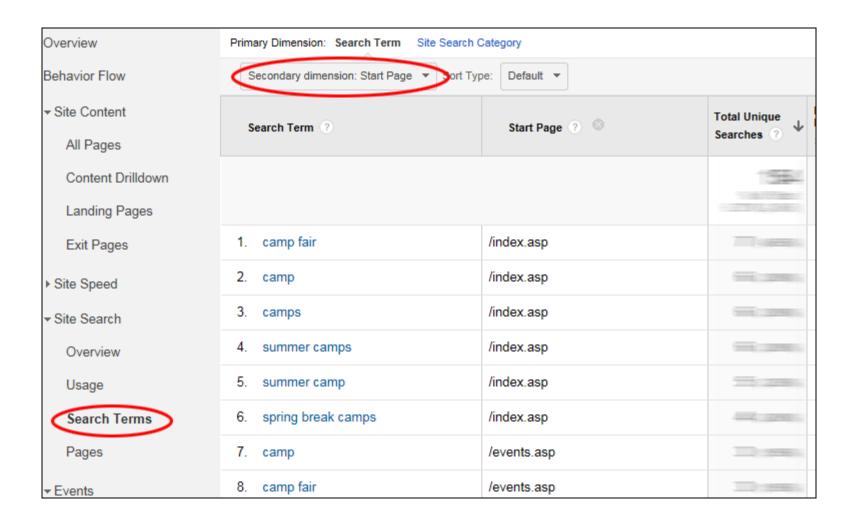

#### Check Search Results for Trouble Terms

| Se | earch Term ?  | Total Unique<br>Searches ?              | Results<br>Pageviews /<br>Search ?    | % Search Exits                            | % Search<br>Refinements                     | Time after Search                             | Average<br>Search Uppth ?             |  |
|----|---------------|-----------------------------------------|---------------------------------------|-------------------------------------------|---------------------------------------------|-----------------------------------------------|---------------------------------------|--|
|    |               | 2,458<br>% of Total:<br>100.00% (2,458) | 1.67<br>Avg for View:<br>1.67 (0.00%) | 20.34%<br>Avg for View:<br>20.34% (0.00%) | 13.19%<br>Avg for View:<br>17.31% (-23.84%) | 00:04:01<br>Avg for View:<br>00:04:01 (0.00%) | 2.61<br>Avg for View:<br>2.61 (0.00%) |  |
| 1. | camp          | 16 (9.30%)                              | - 199                                 | -25.96                                    | 1990                                        | 00:03:45                                      | 6.38                                  |  |
| 2. | calendar      | 11 (6.40%)                              | 119                                   | 0.00906                                   | 110090%                                     | 00:05:20                                      | 5.91                                  |  |
| 3. | birthday      | 11 (6.40%)                              | 790                                   | 101056                                    | 5-06/00/6                                   | 00:07:14                                      | 5.55                                  |  |
| 4. | summer camp   | 12 (6.98%)                              | - 100                                 | 1000                                      | 7.0980                                      | 00:02:13                                      | 3.25                                  |  |
| 5. | spring break  | 12 (6.98%)                              | 185                                   | 1150701                                   | 1100001                                     | 00:01:39                                      | 3.17                                  |  |
| 6. | kids eat free | 24 (13.95%)                             | 1500                                  | 1000                                      | 5.570                                       | 00:07:24                                      | 2.75                                  |  |
| 7. | model         | <b>14</b> (8.14%)                       | 79                                    | 115                                       | 325                                         | 00:02:30                                      | 2.64                                  |  |
| 8. | camp fair     | 17 (9.88%)                              | 129                                   | 17/55500                                  | 5100000                                     | 00:04:14                                      | 2.47                                  |  |

Advance Filter: Total Unique Searches > 10

Sort on Avg Search Depth and/or Time After Search

### Setting Up Site Search Tracking

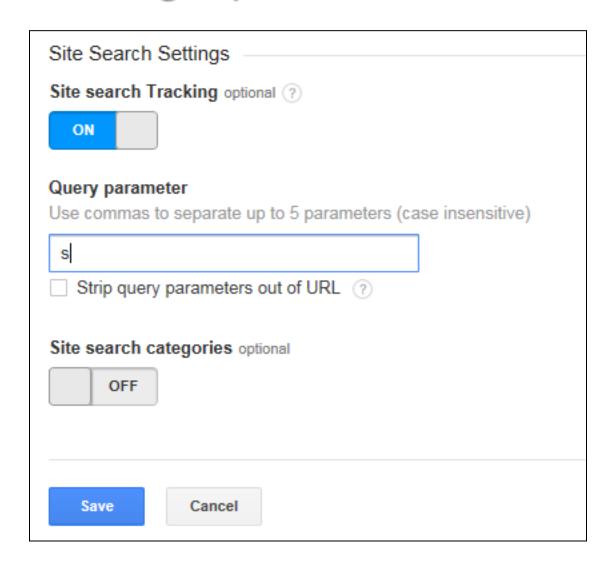

In Admin Area: Set Up For Each View In View Settings

#### Identify the Query Parameter

- Search your site for something (analytics)
- Look for your search term in the resulting url
- Look for the parameter to the left of the search term

Example: CNN.com www.cnn.com/search/?text=analytics

Example: Typical WordPress Site www.websiteoptimizers.com/blog/?s=analytics&submit=Search

# Number 5: Identifying High Potential & High Performing Pages

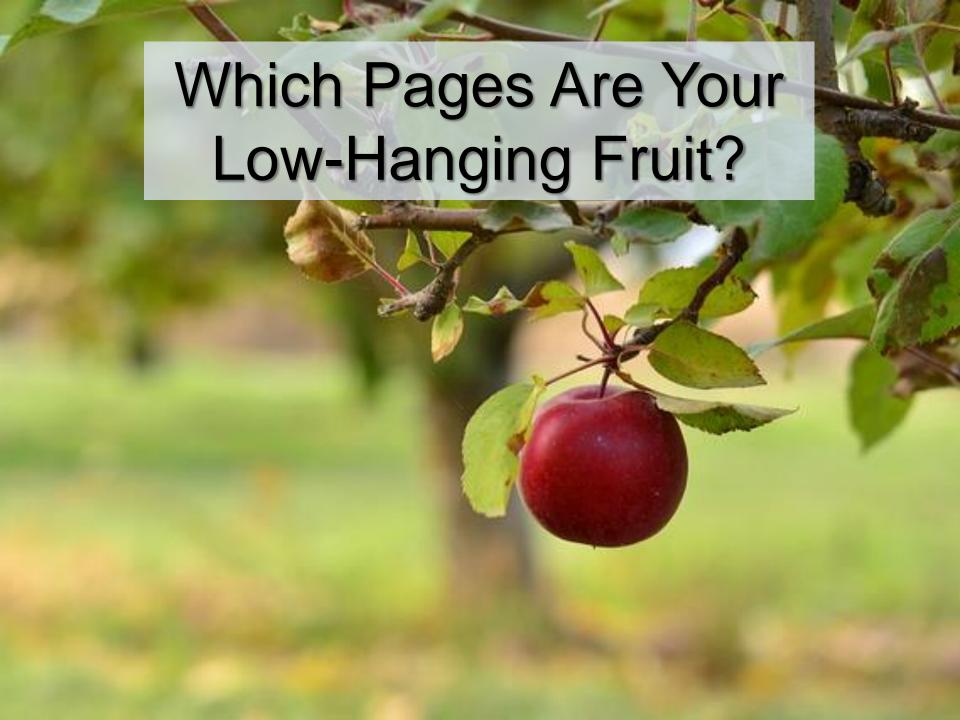

#### You Rank High On Page 2 For These Searches

| Query                                | Impressions ?                         | Clicks ?                        | Average Position ?               | CTR ?                                  |
|--------------------------------------|---------------------------------------|---------------------------------|----------------------------------|----------------------------------------|
|                                      | 13,756<br>% of Total: 27.51% (50,000) | 115<br>% of Total: 19.17% (600) | 51<br>Avg for View: 61 (-15.25%) | 0.84%<br>Avg for View: 1.20% (-30.33%) |
| mysql reviews                        | 22 (0.16%)                            | 5 (4.35%)                       | 11                               | 22.73%                                 |
| website to find where someone lives  | 5 (0.04%)                             | 0 (0.00%)                       | 11                               | 0.00%                                  |
| best confirmation email              | 150 (1.09%)                           | 0 (0.00%)                       | 11                               | 0.00%                                  |
| 4. mysql review                      | 70 (0.51%)                            | 0 (0.00%)                       | 11                               | 0.00%                                  |
| google analytics exit rate           | 22 (0.16%)                            | 5 (4.35%)                       | 11                               | 22.73%                                 |
| order confirmation email sample      | 22 (0.16%)                            | 5 (4.35%)                       | 11                               | 22.73%                                 |
| 7. stripe authorization              | 5 (0.04%)                             | 0 (0.00%)                       | 11                               | 0.00%                                  |
| 8. websitebox promo code             | 12 (0.09%)                            | 0 (0.00%)                       | 11                               | 0.00%                                  |
| google analytics track submit button | 5 (0.04%)                             | 0 (0.00%)                       | 11                               | 0.00%                                  |
| 10. subject for confirmation email   | 5 (0.04%)                             | 0 (0.00%)                       | 11                               | 0.00%                                  |

Queries Report with Advanced Filter for "Average Position" set to Greater than 10

(Thanks to <u>Andy Crestodina</u> for this technique).

#### How'd You Do That Again?

- 1. Report: Acquisition > Search Engine Optimization > Queries (Note: Your Analytics account must be linked to your Webmaster Tools account.)
- 2. Create an Advanced Filter: Average Position > 10

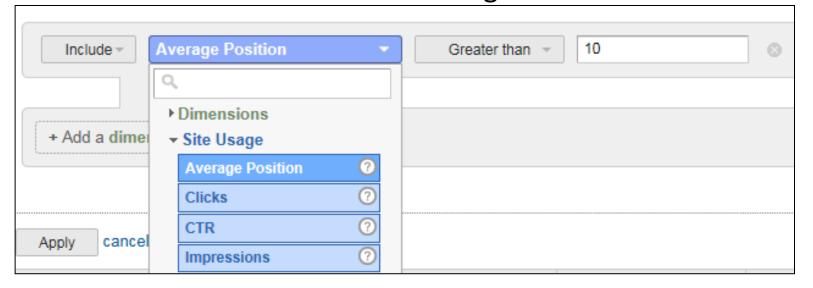

- 3. Sort Results By Average Position (Ascending)
- 4. Identify the Page By Searching for the Phrase

### Which Pages Are Your Top Performing?

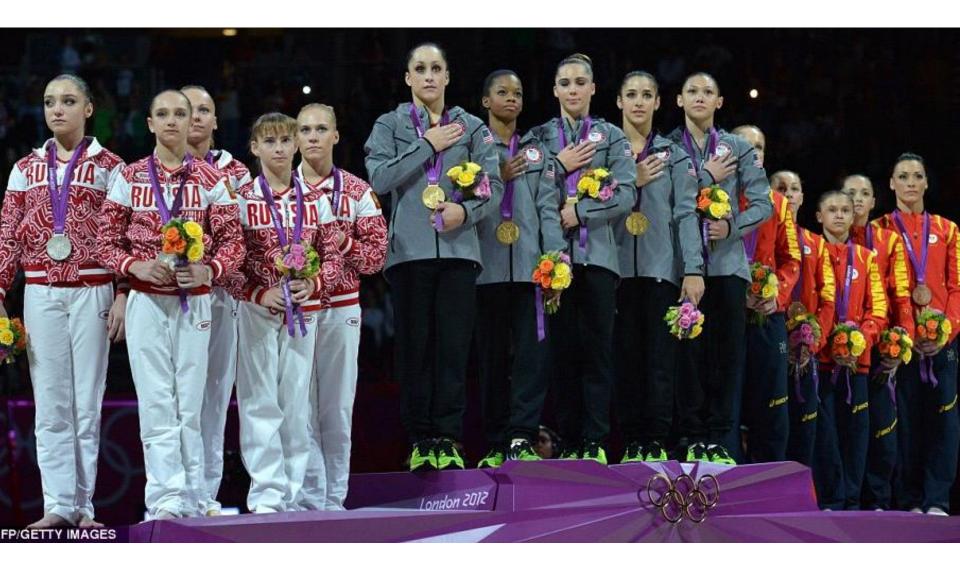

### Blog Posts With Most Conversions

| Goal | Completion Location ? | Goal Previous Step - 1 ⑦                                                                               | Goal Previous Step - 2 ? | Goal<br>Previous<br>Step - 3 | Goal<br>Completions |
|------|-----------------------|----------------------------------------------------------------------------------------------------|--------------------------|------------------------------|---------------------|
| 1.   | /signup-thankyou.php  | /blog/avoid-these-shipping-cost-usability-<br>mistakes-that-even-the-big-ecommerce-<br>sites-make/     | (entrance)               | (not set)                    | 16                  |
| 2.   | /signup-thankyou.php  | /blog/8-fabulous-uses-of-google-analytics-<br>events-tracking-to-better-understand-your-<br>customers/ | (entrance)               | (not set)                    | 13                  |
| 3.   | /signup-thankyou.php  | /blog/dont-make-9-mistakes-google-<br>analytics-implementation/                                        | (entrance)               | (not set)                    | 12                  |
| 4.   | /signup-thankyou.php  | /blog/analytics-focus-exit-rate/                                                                       | (entrance)               | (not set)                    | 9                   |
| 5.   | /signup-thankyou.php  | /blog/get-started-with-google-analytics-<br>events-tracking/                                           | (entrance)               | (not set)                    | 8                   |
| 6.   | /signup-thankyou.php  | /blog/10-tips-make-email-sign-process-<br>effective-possible/                                          | (entrance)               | (not set)                    | 7                   |
| 7.   | /signup-thankyou.php  | /blog/stop-promo-code-search-leaks-once-<br>and-for-all-to-increase-conversions/                       | (entrance)               | (not set)                    | 5                   |
| 8.   | /signup-thankyou.php  | /blog/boost-your-repeat-orders-with-solid-<br>order-confirmation-emails/                               | (entrance)               | (not set)                    | 5                   |
| 9.   | /signup-thankyou.php  | /blog/google-analytics-bot-spider-filtering-<br>enable-filter/                                         | (entrance)               | (not set)                    | 5                   |
| 10.  | /signup-thankyou.php  | /blog/oops-10-user-survey-design-<br>mistakes-how-to-avoid-them/                                       | (entrance)               | (not set)                    | 4                   |

**Report**: Conversions > Goals > Reverse Goal Path

### Blog Posts With Most Page Views

| Pa  | age ?                                                                                           | Pageviews ? ↓                            | Unique Pageviews | Avg. Time on Page |
|-----|-------------------------------------------------------------------------------------------------|------------------------------------------|------------------|-------------------|
|     |                                                                                                 | 22,197<br>% of Total: 77.45%<br>(28,660) | 9.402            | (1004477)         |
| 1.  | /blog/8-fabulous-uses-of-google-analytics-events-tracking-to-b etter-understand-your-customers/ | <b>2,779</b> (12.52%)                    | -                | 1000              |
| 2.  | /blog/how-to-avoid-multiple-clicks-of-your-order-submit-button/ $\textcircled{\tiny{!}}$        | <b>2,471</b> (11.13%)                    | -                | (102-0710)        |
| 3.  | /blog/analytics-focus-exit-rate/                                                                | 2,036 (9.18%)                            | 7/2              | 10000             |
| 4.  | /blog/get-started-with-google-analytics-events-tracking/                                        | 1,757 (7.92%)                            | 1200 COMPA       | 19999             |
| 5.  | /blog/stripe-com-offers-the-best-of-both-worlds-in-accepting-on [Ine-payments/                  | <b>1,276</b> (5.74%)                     | 70.70            |                   |
| 6.  | /blog/dont-make-9-mistakes-google-analytics-implementation/                                     | 1,113 (5.01%)                            | 194              | 10704             |
| 7.  | /blog/google-analytics-bot-spider-filtering-enable-filter/                                      | 1,085 (4.89%)                            | 200              | 100000            |
| 8.  | /blog/product-review-navicat-mysql-database-management-too []                                   | 1,017 (4.57%)                            | 1980             | 10000             |
| 9.  | /blog/avoid-these-shipping-cost-usability-mistakes-that-even-th e-big-ecommerce-sites-make/     | 860 (3.88%)                              | THE CONTRACTOR   | 10021             |
| 10. | /blog/boost-your-repeat-orders-with-solid-order-confirmation-e mails/                           | 833 (3.75%)                              | -                | 00000             |

**Report**: Behavior > Site Content > All Pages

#### Combine Data for Conversion Rate per Post

| Post                                              | Views | Conversions | Conv. Rate |
|---------------------------------------------------|-------|-------------|------------|
| /blog/avoid-these-shipping-cost-usability-mistak  | 860   | 16          | 1.86%      |
| /blog/dont-make-9-mistakes-google-analytics-im    | 1113  | 12          | 1.08%      |
| /blog/oops-10-user-survey-design-mistakes-how-    | 386   | 4           | 1.04%      |
| /blog/4-methods-utilize-social-proof-build-trust- | 302   | 3           | 0.99%      |
| /blog/10-tips-make-email-sign-process-effective-  | 740   | 7           | 0.95%      |
| /blog/stop-promo-code-search-leaks-once-and-fo    | 562   | 5           | 0.89%      |
| /blog/improve-conversions-by-upgrading-your-fo    | 127   | 1           | 0.79%      |
| /blog/is-your-website-mobile-friendly-dont-be-so  | 277   | 2           | 0.72%      |
| /blog/boost-your-repeat-orders-with-solid-order   | 833   | 5           | 0.60%      |
| /blog/8-fabulous-uses-of-google-analytics-events  | 2779  | 13          | 0.47%      |
| /blog/google-analytics-bot-spider-filtering-enabl | 1085  | 5           | 0.46%      |
| /blog/get-started-with-google-analytics-events-ti | 1757  | 8           | 0.46%      |

Combine data from two previous reports in Excel.

#### These Are Your Top-Performing Blog Posts!

#### Now Go Promote Those Top-Performers!

- Promote it regularly in your Social Media activities
- Feature the post on your site's Home page
- Link to it in comments you leave on similar posts in other blogs
- Link to it from other high-traffic pages on your own site
- Consider PPC ads or Promoted Tweets linking to it
- Make a video on the subject & post to YouTube, linking back
- Send link to Influencers for use in Roundups of Top Posts
- Write Guest Posts on subject and link back to the post

#### How's That Go Again?

- 1. Report: Conversions > Goals > Reverse Goal Path
- 2. Create Advanced Filter: Goal Previous Step -1 contains /blog/

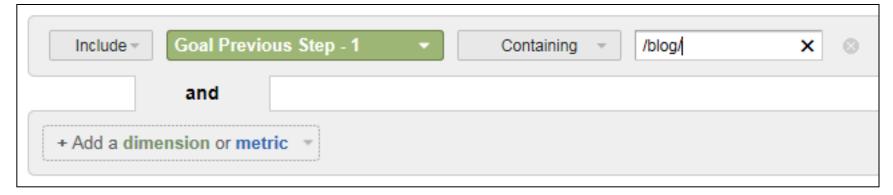

- 3. Sort by Goal Completions & Export to Excel
- 4. Report: Behavior > Site Content > All Pages
- 5. Filter on pages containing only /blog/
- 6. Combine with Excel data to calculate Conversion Rate

# Number 6: Campaign Tracking

# Be Sure You Can Measure Your Site-Promotional Efforts

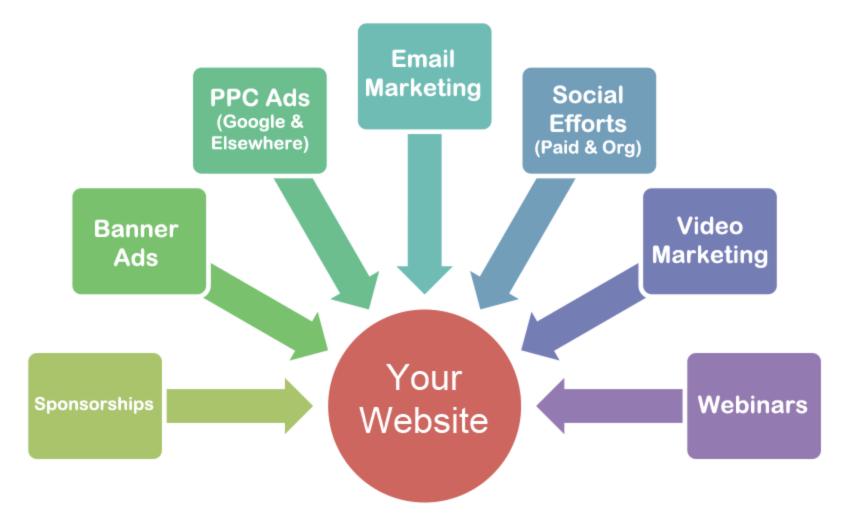

### Without Campaign Tagging...

Incoming Traffic Often Gets Attributed to Wrong Bucket

- Traffic from Email Marketing often included in Direct or (Other) traffic.
- PPC Ads from search engines other than Google can show up in Organic traffic.
- Banner ads on others sites will show up as Referral traffic.

#### Without Campaign Tagging...

You cannot differentiate between two ads on same site

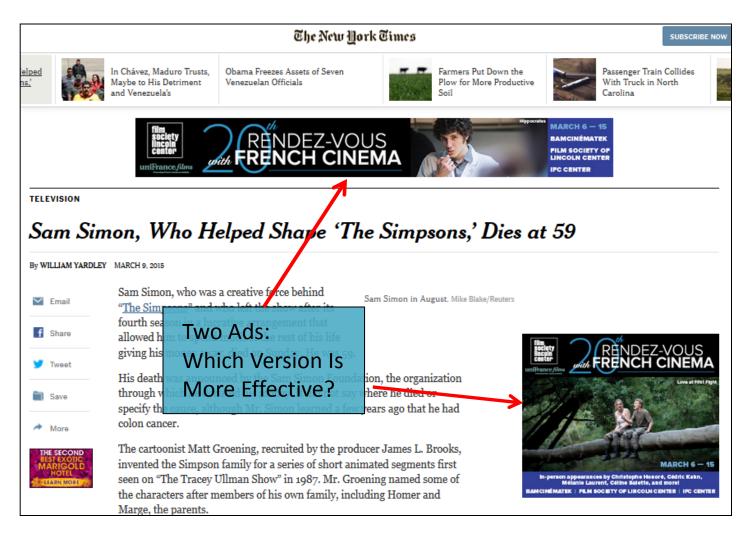

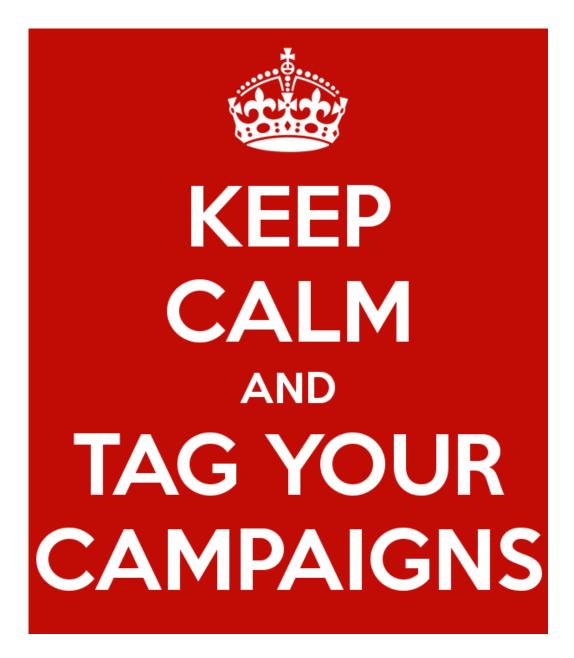

### How Does Campaign Tagging Work?

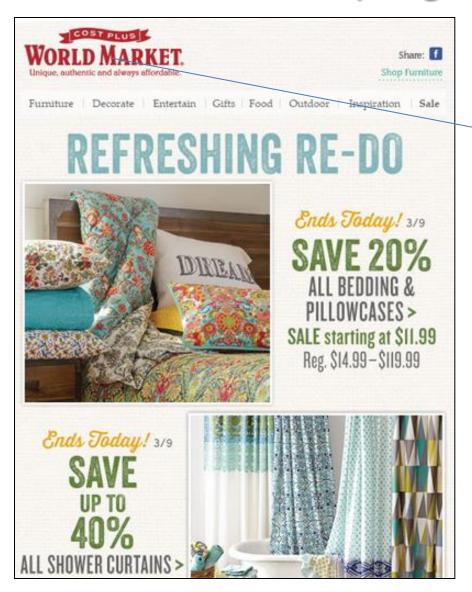

#### Real Email from World Market

Logo links to:

http://www.worldmarket.com/
?utm\_medium=email
&utm\_campaign=wk2\_ldbedbath
&utm\_source=hp

Medium: "Delivery Vehicle" for your link (email, social, banner, feed, etc.)

Source: Usually the website the link is coming from, or the type of email.

Campaign: What promotional campaign is associated with this item.

Further differentiation with utm\_term and utm\_content.

#### Example: Email Marketing

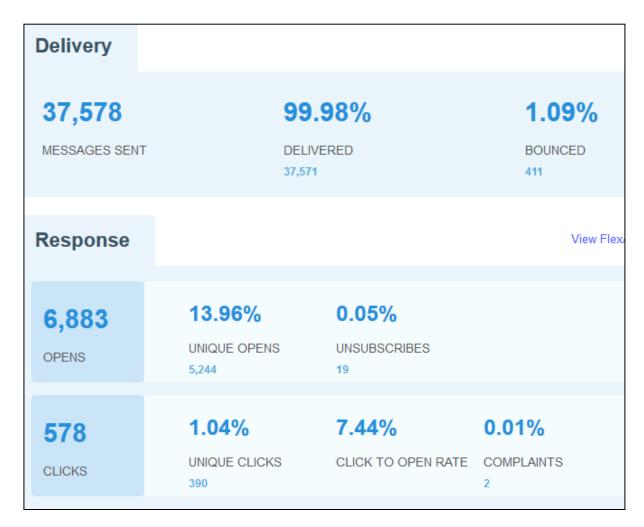

#### Without Campaign Tagging:

- Traffic from the email shows up under "Direct" or "(Other)".
- Rely on metrics from Email Service Provider.
- Typically limited to opens & clicks.
- No info on conversions or behavior on site.

### Example: Email Marketing

|                                 |                         | Acquisition                            |                                                |                                        | Behavior                                      |                                             |                                                  | Conversions                                  | eCommerce •                       |                                                   |
|---------------------------------|-------------------------|----------------------------------------|------------------------------------------------|----------------------------------------|-----------------------------------------------|---------------------------------------------|--------------------------------------------------|----------------------------------------------|-----------------------------------|---------------------------------------------------|
| Source / Medium 🕜               | Campaign ?              | Sessions .                             | % New<br>Sessions                              | New Users                              | Bounce Rate                                   | Pages /<br>Session                          | Avg. Session<br>Duration ?                       | Ecommerce<br>Conversion<br>Rate              | Transactions                      | Revenue ?                                         |
|                                 |                         | 434<br>% of Total:<br>5.78%<br>(7,507) | 38.25%<br>Avg for View:<br>64.22%<br>(-40.44%) | 166<br>% of Total:<br>3.44%<br>(4,821) | 50.92%<br>Avg for View:<br>45.90%<br>(10.93%) | 4.67<br>Avg for<br>View:<br>4.67<br>(0.11%) | 00:03:32<br>Avg for View:<br>00:03:31<br>(0.51%) | 6.91%<br>Avg for<br>View: 2.82%<br>(144.77%) | 30<br>% of Total:<br>14.15% (212) | \$1,960.92<br>% of Total: 13.71%<br>(\$14,302.18) |
| 1. eblast / email               | february15 promo        | 80 (18.43%)                            | 16.25%                                         | 13 (7.83%)                             | 40.00%                                        | 4.72                                        | 00:04:19                                         | 7.50%                                        | 6 (20.00%)                        | \$399.98 (20.40%)                                 |
| 2. eblast / email               | march2015 offer         | <b>78</b> (17.97%)                     | 38.46%                                         | 30 (18.07%)                            | 33.33%                                        | 8.56                                        | 00:06:46                                         | 19.23%                                       | 15 (50.00%)                       | \$987.04 (50.34%)                                 |
| 3. eblast / email               | february2015 newsletter | <b>51</b> (11.75%)                     | 45.10%                                         | 23 (13.86%)                            | 29.41%                                        | 7.84                                        | 00:06:08                                         | 11.76%                                       | 6 (20.00%)                        | \$349.91 (17.84%)                                 |
| 4. pinterest / social           | Pinterest               | 46 (10.60%)                            | 95.65%                                         | 44 (26.51%)                            | 100.00%                                       | 1.00                                        | 00:00:00                                         | 0.00%                                        | 0 (0.00%)                         | \$0.00 (0.00%)                                    |
| 5. blogosphere / social         | Guest Posts             | <b>42</b> (9.68%)                      | 40.48%                                         | <b>17</b> (10.24%)                     | 69.05%                                        | 2.48                                        | 00:00:55                                         | 0.00%                                        | 0 (0.00%)                         | \$0.00 (0.00%)                                    |
| 6. eblast / email               | march newsletter        | <b>41</b> (9.45%)                      | 12.20%                                         | 5 (3.01%)                              | 53.66%                                        | 3.12                                        | 00:01:18                                         | 0.00%                                        | 0 (0.00%)                         | \$0.00 (0.00%)                                    |
| 7. spatrends.com / publications | spa+trends+2015         | 36 (8.29%)                             | 44.44%                                         | 16 (9.64%)                             | 19.44%                                        | 4.44                                        | 00:03:45                                         | 0.00%                                        | 0 (0.00%)                         | \$0.00 (0.00%)                                    |
| 8. eblast / email               | march15 promo           | 30 (6.91%)                             | 33.33%                                         | 10 (6.02%)                             | 80.00%                                        | 1.53                                        | 00:01:21                                         | 0.00%                                        | 0 (0.00%)                         | \$0.00 (0.00%)                                    |
| 9. eblast / email               | december14 promo        | 10 (2.30%)                             | 0.00%                                          | 0 (0.00%)                              | 70.00%                                        | 2.60                                        | 00:02:09                                         | 20.00%                                       | 2 (6.67%)                         | \$145.99 (7.44%)                                  |

#### With Campaign Tagging, Centralized Campaign Report shows you:

- Orders Conversion Rate Session Length
- Revenue
   Bounce Rate
   Pages per Session

#### Now Create A Segment For That Campaign

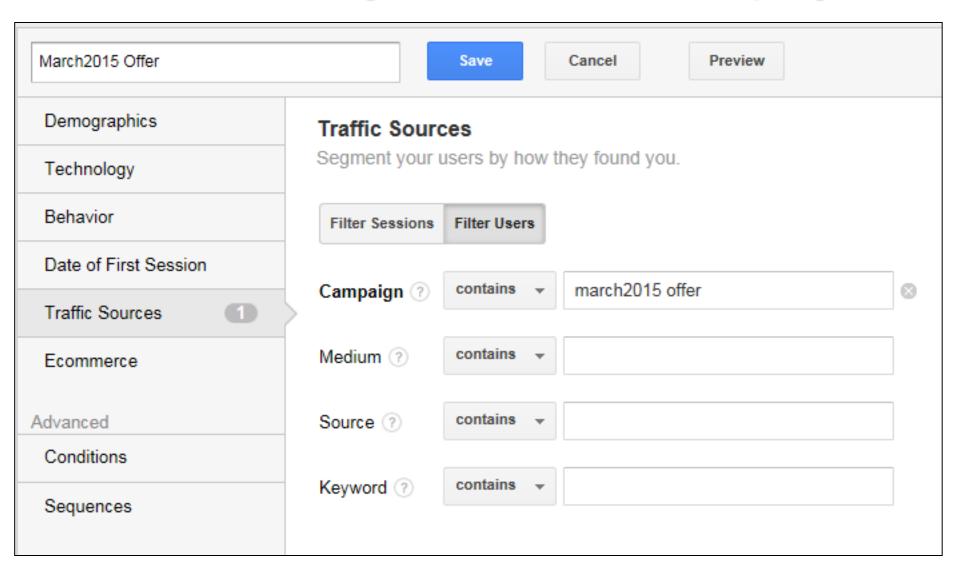

#### Use The Segment To View By Device Type

|                   | Acquisition                             | Acquisition                                    |                                  |                                                | Behavior                                     |                                                   |                                  | Conversions eCommerce ▼                        |                                               |  |
|-------------------|-----------------------------------------|------------------------------------------------|----------------------------------|------------------------------------------------|----------------------------------------------|---------------------------------------------------|----------------------------------|------------------------------------------------|-----------------------------------------------|--|
| Device Category ? | Sessions 4                              | % New<br>Sessions                              | New Users                        | Bounce Rate                                    | Pages /<br>Session                           | Avg. Session<br>Duration ?                        | Transactions                     | Revenue ?                                      | Ecommerce<br>Conversion<br>Rate               |  |
| March2015 Offer   | <b>82</b><br>% of Total:<br>8.29% (989) | 37.80%<br>Avg for View:<br>64.11%<br>(-41.03%) | 31<br>% of Total:<br>4.89% (634) | 34.15%<br>Avg for View:<br>46.41%<br>(-26.43%) | 8.24<br>Avg for<br>View:<br>4.95<br>(66.56%) | 00:06:27<br>Avg for View:<br>00:03:28<br>(85.57%) | 15<br>% of Total:<br>37.50% (40) | \$987.04<br>% of Total: 42.27%<br>(\$2,335.22) | 18.29%<br>Avg for View:<br>4.04%<br>(352.29%) |  |
| 1. mobile         | 34 (41.46%)                             | 26.47%                                         | 9 (29.03%)                       | 41.18%                                         | 6.35                                         | 00:04:37                                          | 4 (26.67%)                       | \$286.02 (28.98%)                              | 11.76%                                        |  |
| 2. desktop        | 29 (35.37%)                             | 41.38%                                         | 12 (38.71%)                      | 27.59%                                         | 9.66                                         | 00:07:34                                          | 6 (40.00%)                       | \$296.65 (30.05%)                              | 20.69%                                        |  |
| 3. tablet         | 19 (23.17%)                             | 52.63%                                         | 10 (32.26%)                      | 31.58%                                         | 9.47                                         | 00:08:00                                          | 5 (33.33%)                       | \$404.38 (40.97%)                              | 26.32%                                        |  |

#### Use The Segment To Gain More Insights

- Did Landing Pages correspond to featured offers in email?
- Were products featured in the email the ones that were purchased?
- Did users get distracted and go to other pages, or stay focused on the offer?

### **For More Information**

#### Learn More About These GA Techniques

#### Setting & Tracking Goals in Google Analytics

http://goo.gl/hvwShO http://goo.gl/4OvJN5

#### **Event Tracking**

http://goo.gl/23gZO2 http://goo.gl/9mZmNx

#### Google Analytics Segmentation

http://goo.gl/UwO7n6 http://goo.gl/yM84lb

#### Tracking & Analyzing Internal Site Search Data

http://goo.gl/iamfF2

#### Google Analytics Campaign Tagging & Analysis

http://goo.gl/Y3BpzQ http://goo.gl/lixtbU

#### Thank You!

#### Tom Bowen, President

Web Site Optimizers

tbowen@websiteoptimizers.com

214-891-9423 @WSOMarketing

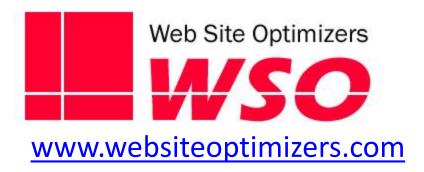